# Integrated Asset management

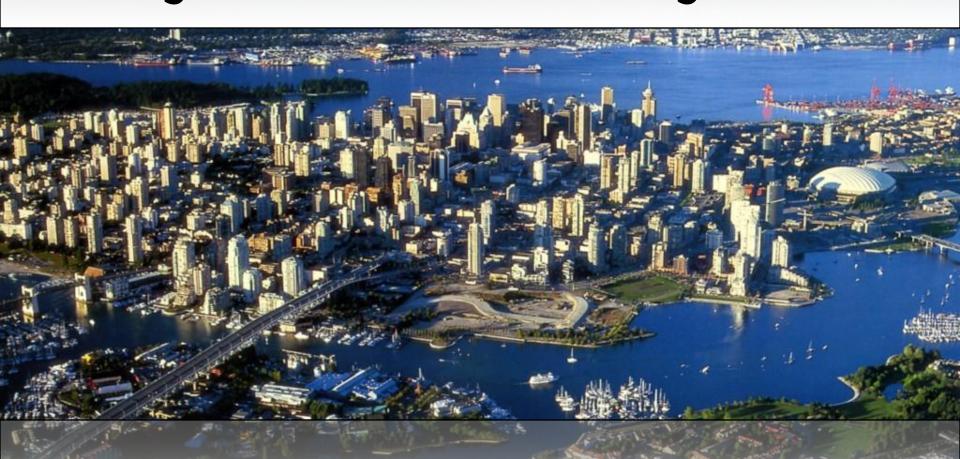

Martin Tilt, GIS Analyst, CoV

# What is asset management

- 'Infrastructure' not 'financial'
- Municipal infrastructure (i.e.)
  - Sewer mains
  - Street Lights
  - Water Hydrant
  - City owned buildings
  - Fiber networks

## W's of Asset Management

- What assets do we own?
- Where are they located?
- What condition are the assets in?
- What is its value?

- What needs to be done to preserve the assets (repair, renewal, or replacement)?
- When do you need to do it and how much will it cost?

## 'W's of Asset Management

Knowing when, where, and why can help us anticipate the problems and proactively replace them before they fail

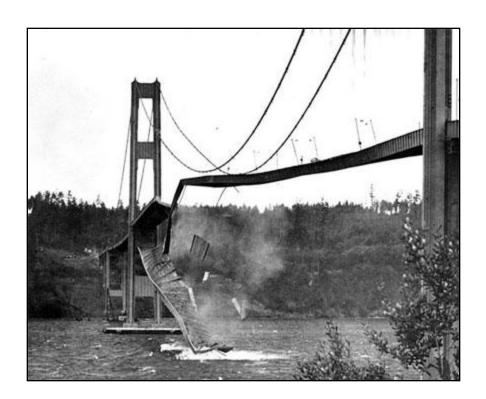

### How does GIS fit in with AM?

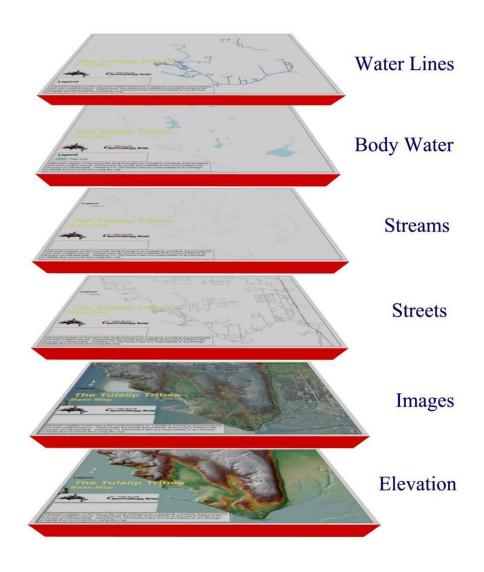

#### Collecting the data was only half the battle...

#### we were....

- Storing & displaying the as-built locations of the assets
- Maintaining a data dictionary describing the characteristics of the assets
- Still printing out paper maps

#### we weren't...

- Using the data to assist us in our decision making processes
- Integrating our GIS with our business systems

# The Result

### Systems separated by function

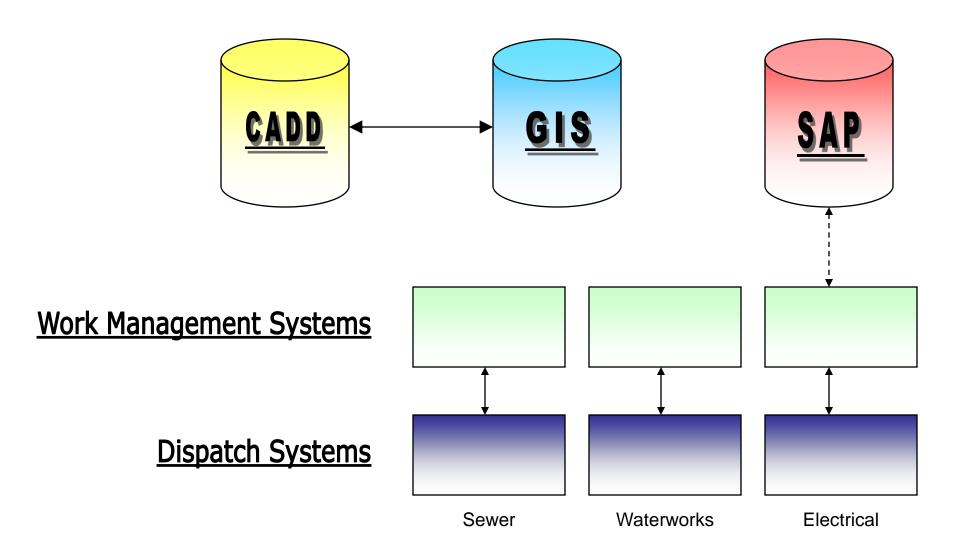

# So along came IMS...

(Infrastructure Management strategy)

### We'd identified a...

- Need to optimize use of dollars spent maintaining / replacing City's \$8 billion in infrastructure assets
- Need to minimize the risk of critical infrastructure failure
- Need to meet citizen's rising customer service expectations
- Need to create centralized way to monitor and record work history, condition, and data related to infrastructure assets
- Need to replace obsolete systems and disparate processes
- Need to establish better systems for financial accountability and capital planning
- Need to comply with new Public Sector Accounting Board (PSAB) requirements

# The Goal

### **Integrated Systems**

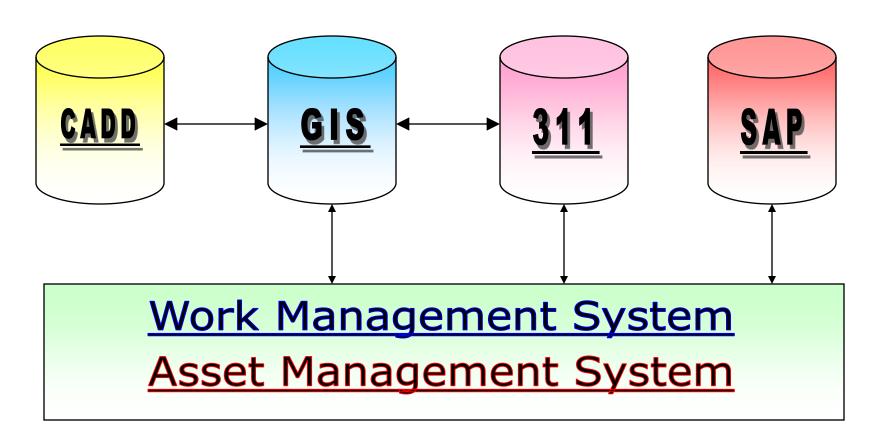

#### **TIMELINE**

Pre-Release

Release 1

Release 2

Release 2.x

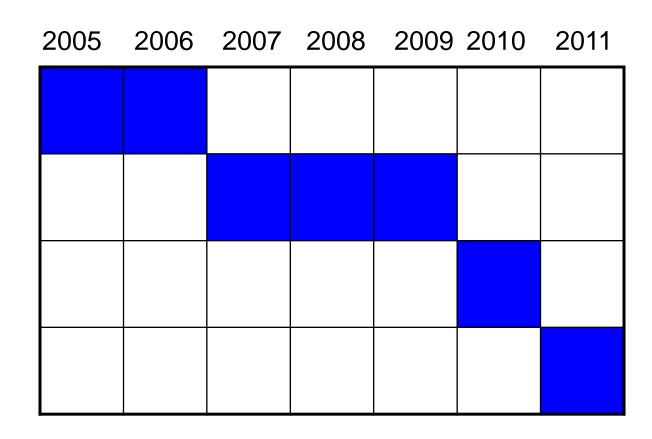

### What was delivered?

### A system that featured:

- consistent business-driven work management processes impacting over 500 staff
- integration with our SAP financial system
- integration with our 311 call centre for trouble calls
- asset valuation models for many of our asset classes
- an integrated GIS front-end
- custom SSRS reporting interfaces

## <u>A scary IT slide</u>

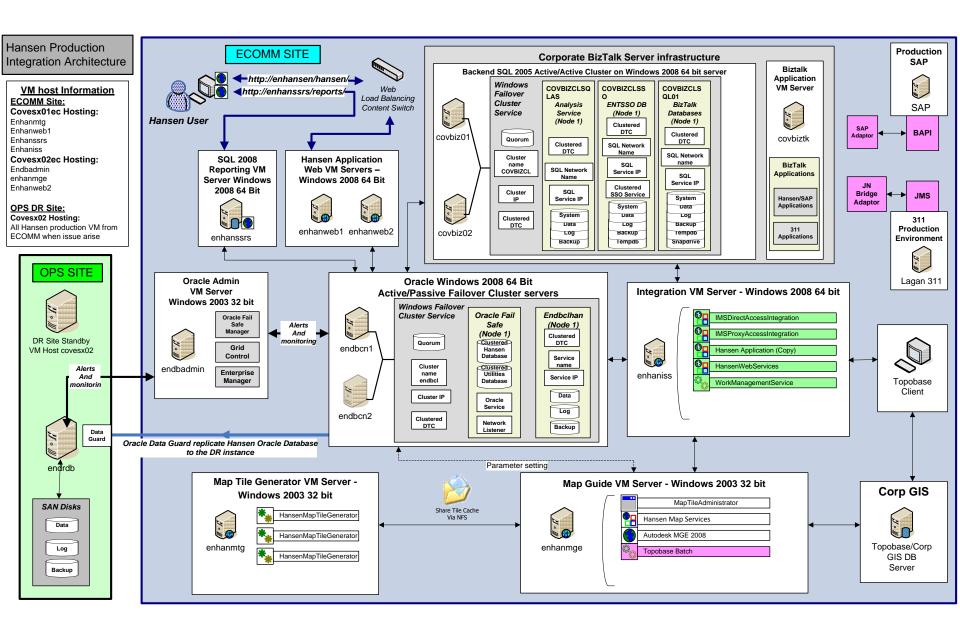

### What is left to do?

- Mobile computing
- Legacy systems still in use
- New business areas
  - –Land Fill
  - -Fiber Networks
  - -Facilities Management
- Business Intelligence

### A few more words about GIS...

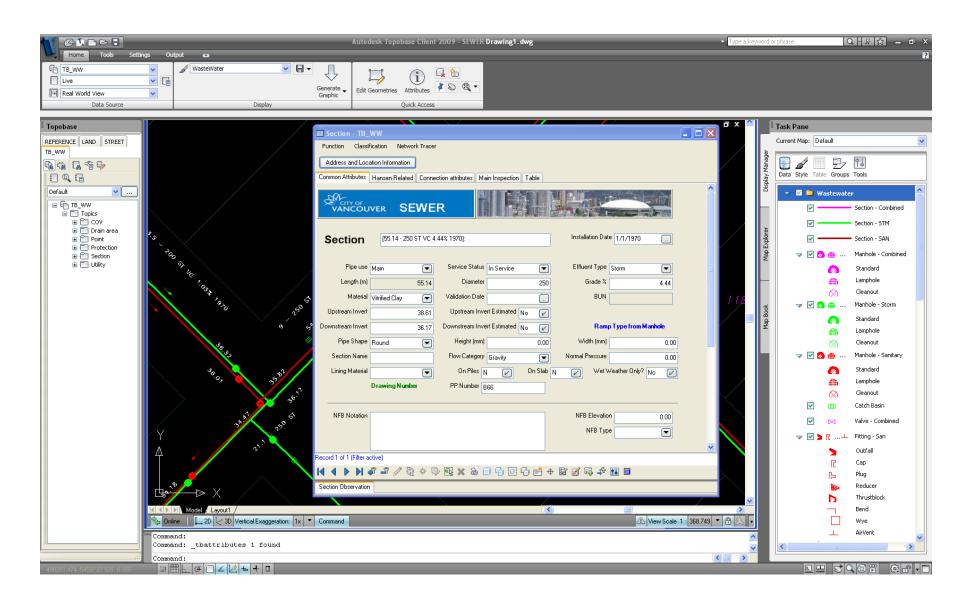

### **New concepts**

- GIS as a front-end to asset management system
  - -Two-way updates
- As-built vs. Design time

# **GIS** asset integration

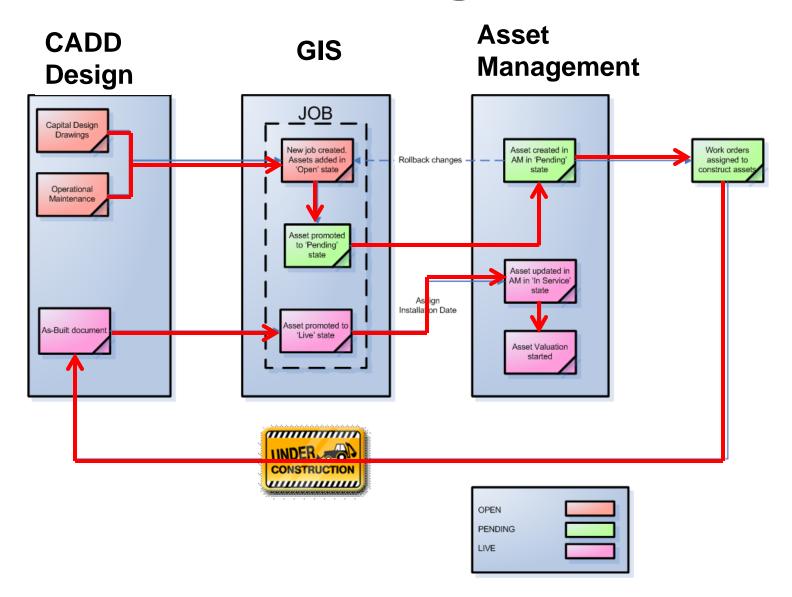

### **Integrated Asset Management**

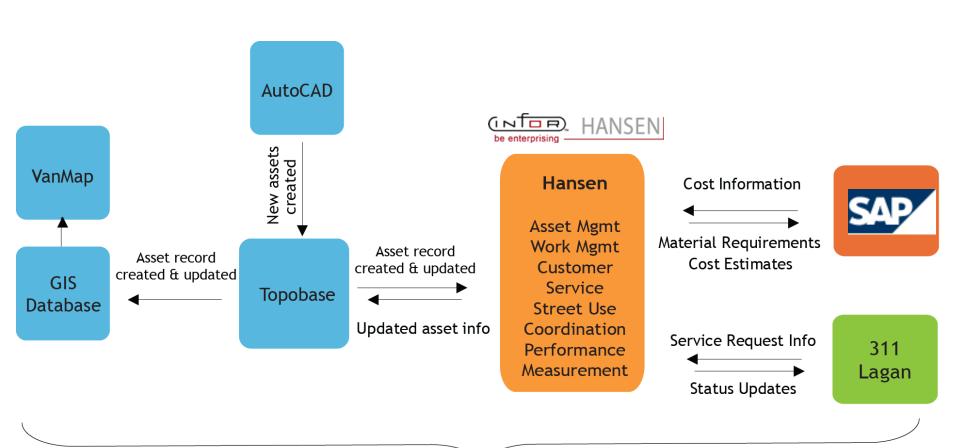

Data is integrated for Systematic Reporting and Operational Efficiency

# Please note...it wasn't easy

#### **ANTI-STRESS KIT**

- 1. PLACE ON A FIRM SURFACE
- 2. FOLLOW DIRECTIONS IN CIRCLE
- REPEAT UNTIL YOU ARE UNSTRESSED OR BECOME UNCONSCIOUS

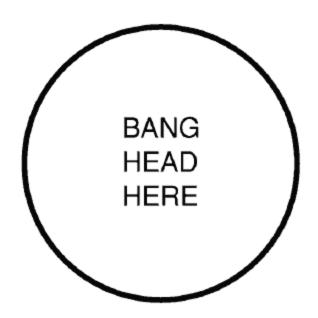

# But thanks to a talented dedicated team...

We succeeded!

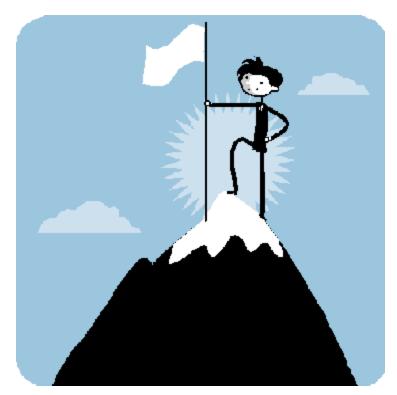

At least for now...

# **QUESTIONS?**